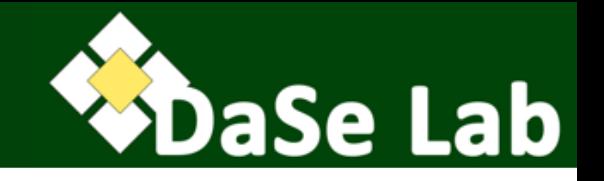

### CS 7810 - Knowledge Representation and Reasoning (for the Semantic Web)

03 – RDF Schema (RDFS)

#### Adila Krisnadhi

Data Semantics Lab, Wright State University, Dayton, OH

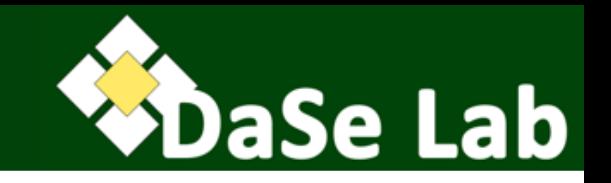

- 1. Motivation
- 2. Classes and Class Hierarchy
- 3. Properties and Property Hierarchy
- 4. Property Restrictions
- 5. Containers and Collections
- 6. Reification
- 7. Supplementary Information in RDFS
- 8. Simple RDFS Ontologies

### Acknowledgements

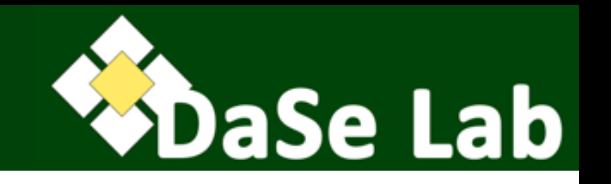

- Most of the slides in this presentation are adapted from:
	- Sebastian Rudolph, "RDF", slides for Foundations of Semantic Web Technologies course, Dresden, April 11, 2014.
	- Sebastian Rudolph, "RDF Schema", slides for Foundations of Semantic Web Technologies course, Dresden, April 11, 2014.
	- $-$  Pascal Hitzler, "Slides  $3 01/10/2012$ ", slides for Knowledge Representation for the Semantic Web course, Winter quarter 2012.

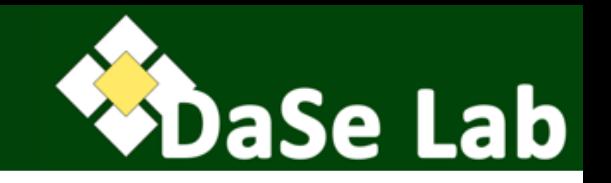

# **1.Motivation**

- 2. Classes and Class Hierarchy
- 3. Properties and Property Hierarchy
- 4. Property Restrictions
- 5. Containers and Collections
- 6. Reification
- 7. Supplementary Information in RDFS
- 8. Simple RDFS Ontologies

## RDF(S) in the SW Stack

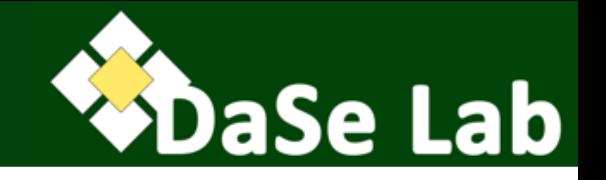

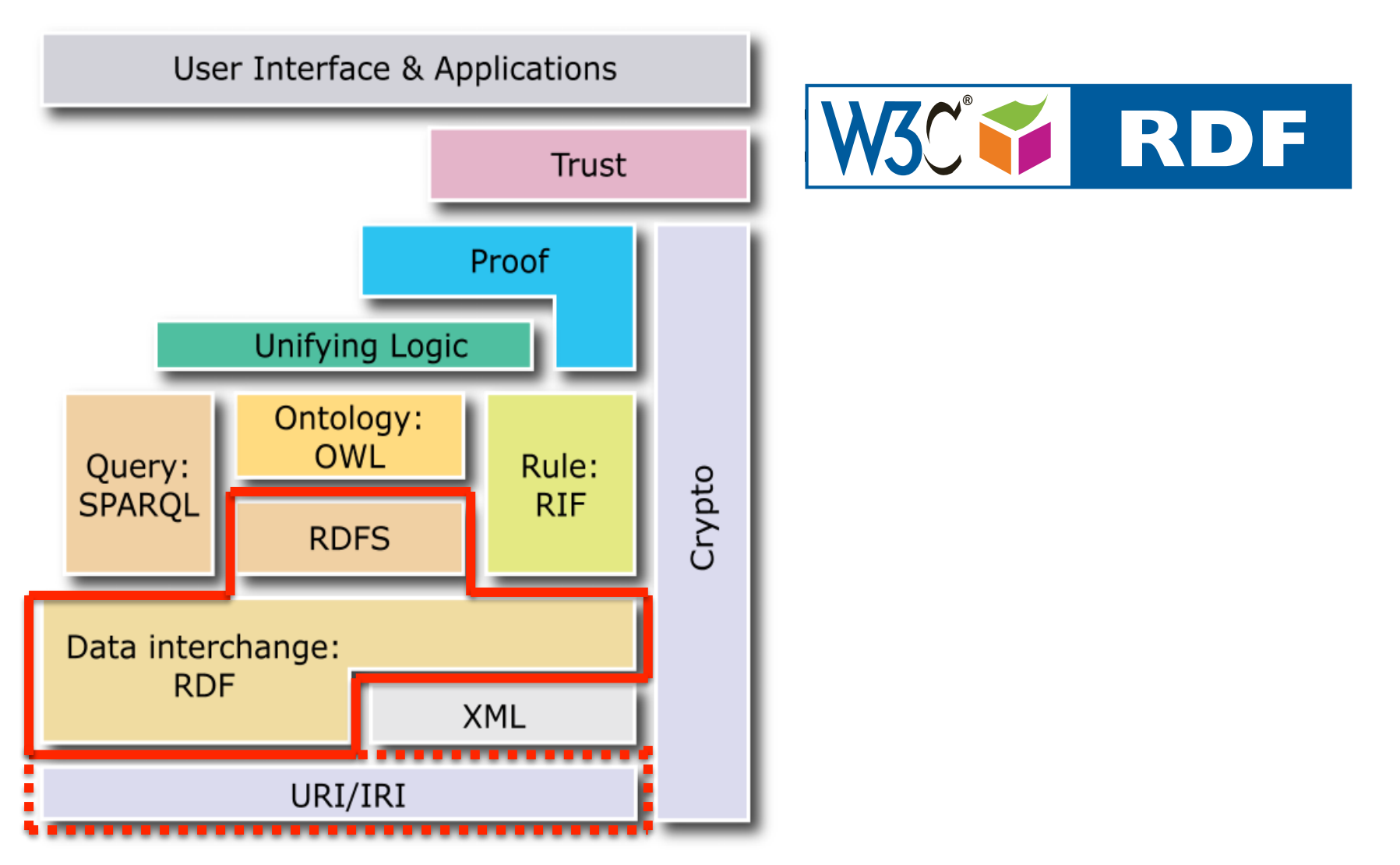

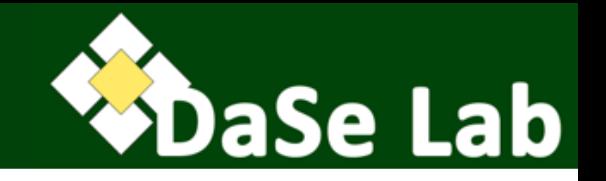

- A *name/term* is a URI reference or a literal.
- A *typed literal* comprises two names: the literal itself and its type.
- *Vocabulary*: a set of names.
- *Graph vocabulary*: the set of names occurring in the graph as subject, predicate, or object.
- *RDF* (*RDFS*) *vocabulary*: names with predefined meaning/ semantics according to the RDF (RDFS) specs.
- Some names in a graph vocabulary may come from the vocabulary defined by standards.

### Motivation

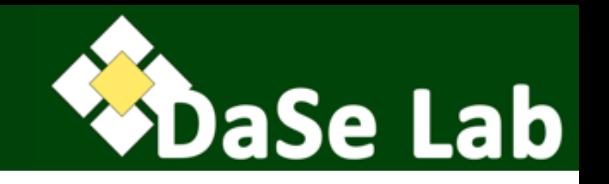

- RDF allows encoding of factual data on the Web  $\rightarrow$ proposition about single resources (individuals) and their relationships.
	- "Foundations of Semantic Web Technologies was published by CRC Press"
- Desirable: expressing propositions about more generic knowledge (e.g., about sets of individuals).
	- Fathers are male.
	- An organization that publishes a book is a publisher.
- Such generic knowledge is often called *schema knowledge* or *terminological knowledge*.
- RDF Schema allow us to express schema knowledge.
	- So is OWL (discussed much later).

## RDF Schema (RDFS)

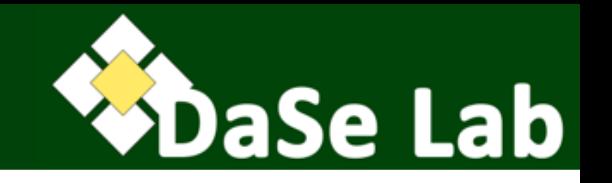

- W3C recommendations:
	- $-$  RDF  $\rightarrow$  https://www.w3.org/TR/rdf11-concepts/
	- RDFS  $\rightarrow$  https://www.w3.org/TR/rdf-schema/
	- RDF semantics  $\rightarrow$  https://www.w3.org/TR/rdf11-mt/
- RDFS defines the semantics of some names from the RDF namespace and introduce names in RDFS namespace (with predefined semantics).
	- Namespace http://www.w3.org/1999/02/22-rdf-syntax-ns# usually abbreviated with the prefix rdf:
	- Namespace http://www.w3.org/2000/01/rdf-schema# usually abbreviated with the prefix rdfs:
- Every RDFS document is a RDF document.
- RDF/RDFS vocabulary is generic and not domain-specific.
	- Allows one to partially specify the semantics of user-defined vocabularies  $\rightarrow$  could thus be called meta-vocabulary.
	- Hence, every RDFS-compliant software correctly interprets the names from the RDFS vocabulary.
	- $-$  This means that RDFS is already an ontology language.  $\overline{\phantom{a}}$

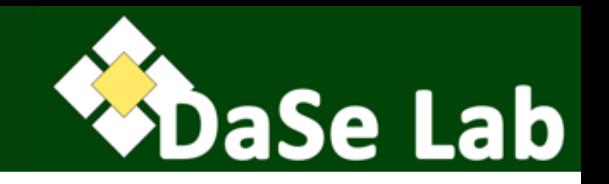

## 1. Motivation

# **2.Classes and Class Hierarchy**

- 3. Properties and Property Hierarchy
- 4. Property Restrictions
- 5. Containers and Collections
- 6. Reification
- 7. Supplementary Information in RDFS
- 8. Simple RDFS Ontologies

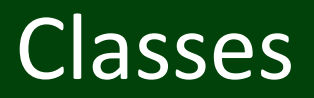

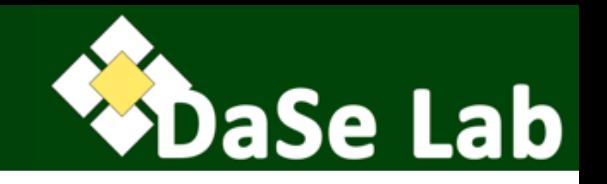

- Class: a set of things. In RDF, a class is a set of URIs.
- Class membership  $\rightarrow$  use rdf:type (corresponds to set-element relationship).

ex:fost rdf:type ex:Textbook .

- A URI can belong to several classes. ex:fost rdf:type ex:Textbook ; rdf:type ex:Entertaining .
- In general, individuals cannot be distinguished syntactically (by only looking at their URIs) from classes
	- May need to explicitly declare that a URI stands for a class.
	- May also be inferred from triples involving rdf:type or rdfs:subClassOf
	- In RDF, a URI can be both a class and an individual simultaneously.

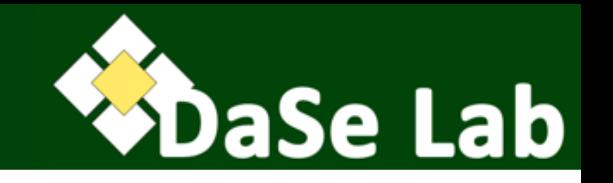

• A URI can be declared as a class by typing it as rdfs:Class

ex:Textbook rdf:type rdfs:Class .

• rdfs:Class is the class of all classes. Hence, the following is always true (regardless whether it's declared explicitly or not).

rdfs:Class rdf:type rdfs:Class .

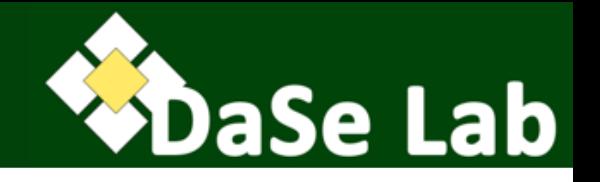

• Classes can be arranged in a hierarchy of subclasssuperclass  $\rightarrow$  use rdfs: subClassOf

ex:Textbook rdfs:subClassOf ex:Book . "Every textbook is a book"

• The above when together with the following triple ex:fost rdf:type ex:Textbook . we could (implicitly) infer/deduced the following triple:

```
ex:fost rdf:type ex:Book .
```
- We say that the last triple is a *logical consequence* of the graph or *entailed* by the graph according to the RDFS semantics.
- Mathematically, rdfs:subClassOf corresponds to subset relationship in set theory.

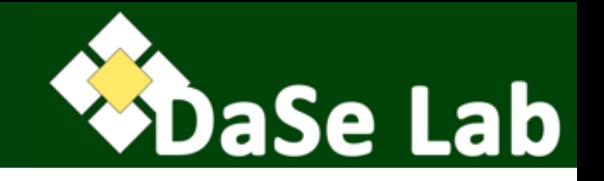

- rdfs:subClassOf is *reflexive*: every class is a subclass of itself, e.g., the following are always true.
	- ex:Textbook rdfs:subClassOf ex:Textbook .
	- rdfs:Class rdfs:subClassOf rdfs:Class .
- rdfs:subClassOf is *transitive*, i.e., we can create a taxonomy using it. Given the following two triples: ex:Textbook rdfs:subClassOf ex:Book .

ex:Book rdfs:subClass ex:Publication .

We could infer:

ex:Textbook rdfs:subClassOf ex:Publication .

- To express that two different URIs refer to the same class, we use two rdfs:subClassOf triples:
	- ex:Airplane rdfs:subClassOf ex:Aircraft .
	- ex:Aircraft rdfs:subClassOf ex:Airplane .

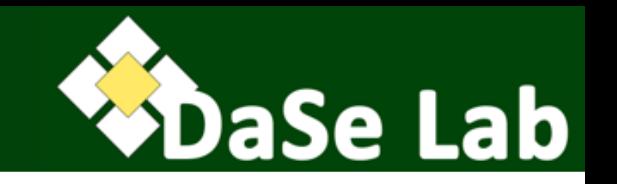

<rdf:Description rdf:about="&ex;fost"> <rdf:type rdf:resource="&ex;Textbook"> </rdf:Description>

• Or, abbreviated as:

<ex:Textbook rdf:about="&ex;fost"/>

• Thus, declaration of URIs as class could be written, e.g., as:

<rdfs:Class rdf:about="&ex;Textbook"/>

### Predefined Class URIs

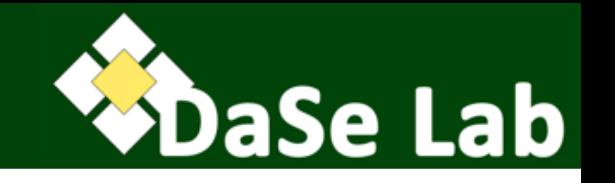

- rdfs:Resource class of all resources (all elements in the domain of discourse)
- rdfs:Class class of all classes
- rdf:Property class of all RDF properties
- rdfs:Container, rdf:Bag, rdf:Seq, rdf:Alt, rdf:List various kinds of lists
- rdfs:ContainerMembershipProperty class of all properties that represent containedness relationship involving the lists above.
- rdfs:Literal class of all literals (every datatype is a subclass of this)
- rdfs:Datatype class of all of RDF datatypes (like rdfs:Class for classes)
- rdf:langString class of language-tagged string literals
- rdf:HTML class of all HTML literals/strings not yet reached Recommendation status
- rdf:XMLLiteral class of all XML literals/strings not yet reached Recommendation status
- rdf:Statement class of RDF statements

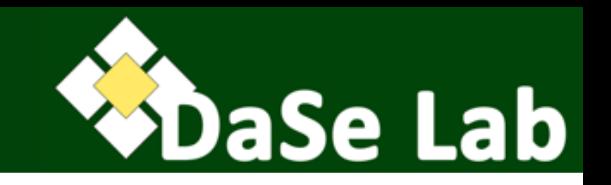

- 1. Motivation
- 2. Classes and Class Hierarchy
- **3.Properties and Property Hierarchy**
- 4. Property Restrictions
- 5. Containers and Collections
- 6. Reification
- 7. Supplementary Information in RDFS
- 8. Simple RDFS Ontologies

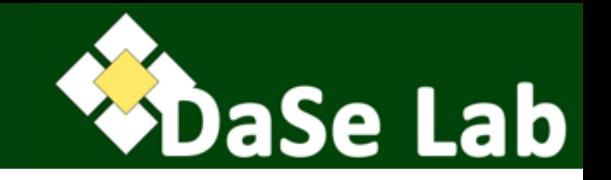

- Also called: relation, relationships
	- characterize how two resources are related
	- Mathematically: a set of pairs of individuals.
- Note: properties are **not** assigned to classes (different from OOP)
- Every URI occurring as a predicate in a triple is a property.
	- May be declared explicitly as such by typing it as rdf:Property, e.g.,

ex:publishedBy rdf:type rdf:Property .

## Property Hierarchy

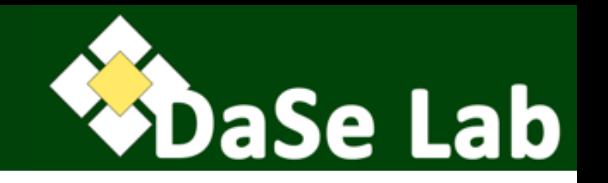

- Use rdfs:subPropertyOf
- Given

ex:worksFor rdfs:subPropertyOf ex:affiliatedWith . ex:adila ex:worksFor ex:WSU .

• We can infer:

ex:adila ex:affiliatedWith ex:WSU .

• rdfs:subPropertyOf is *reflexive* and *transitive*.

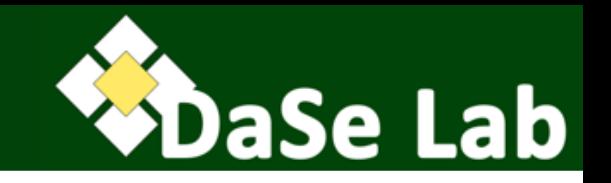

- 1. Motivation
- 2. Classes and Class Hierarchy
- 3. Properties and Property Hierarchy

# **4.Property Restrictions**

- 5. Containers and Collections
- 6. Reification
- 7. Supplementary Information in RDFS
- 8. Simple RDFS Ontologies

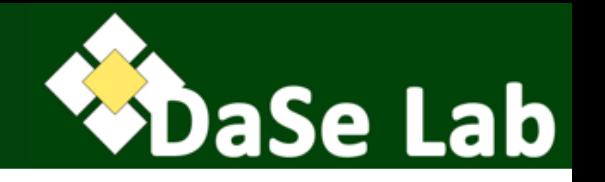

- Usually, the use of a property only makes sense for certain kinds of resources, e.g., ex:publishedBy only connects publications with publishers.
- For example,

ex:fost ex:publishedBy crc:uri. intuitively implies the following:

ex:fost rdf:type ex:Publication .

crc:uri rdf:type ex:Publisher .

- The above can be achieved by asserting: ex:publishedBy rdfs:domain ex:Publication . ex:publishedBy rdfs:range ex:Publisher .
- And for datatypes:

ex:hasAge rdfs:range xsd:nonNegativeInteger .

### Gotcha 1

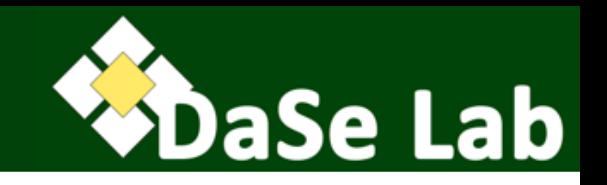

#### • Given

ex:authorOf rdfs:range ex:Storybook . ex:authorOf rdfs:range ex:Textbook . ex:pascal ex:authorOf ex:fost .

- Which of the following is true?
	- a) ex:fost is an instance of ex:Storybook.
	- b) ex:fost is an instance of ex:Textbook .
	- c) All of the above.
- Answer:  $a, b,$  and  $c \circledcirc$

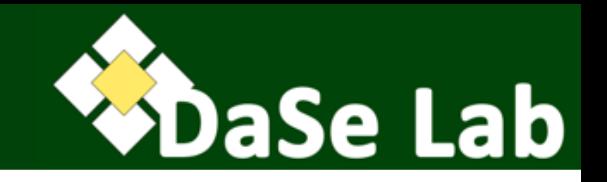

#### • Given

ex:authorOf rdfs:domain ex:Person . ex:authorOf rdfs:range ex:Book . ex:UnitedNations ex:authorOf ex:UNResolution .

- What can you infer from them?
- Answer:

ex:UnitedNations rdf:type ex:Person . ex:UNResolution rdf:type ex:Book .

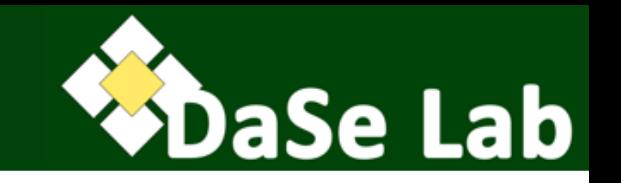

- In RDFS, property restrictions are the only way of specifying interdependencies between classes and properties.
	- In OWL, you could do much more.
- Property restrictions are interpreted **globally** and **conjunctively**.
- Be careful of not picking too specific class for domain/range assertions.

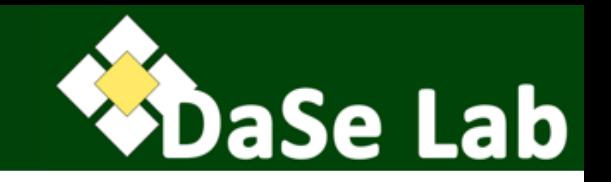

- 1. Motivation
- 2. Classes and Class Hierarchy
- 3. Properties and Property Hierarchy
- 4. Property Restrictions
- **5.Containers and Collections**
- 6. Reification
- 7. Supplementary Information in RDFS
- 8. Simple RDFS Ontologies

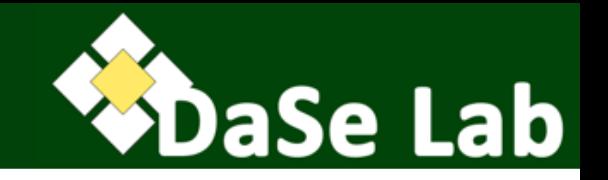

- RDF syntax features two ways of writing a list of objects.
	- Open list: no mechanism to state that there are no more members in the list;
	- Closed list: otherwise.
- Lists are modeled using triple representation (with the help of some vocabulary terms) – no additional expressivity.

## Open Lists (Containers)

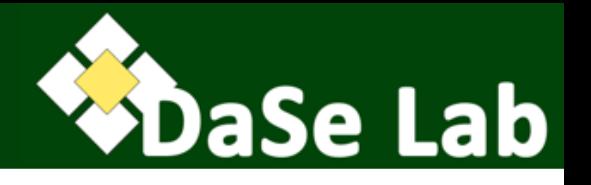

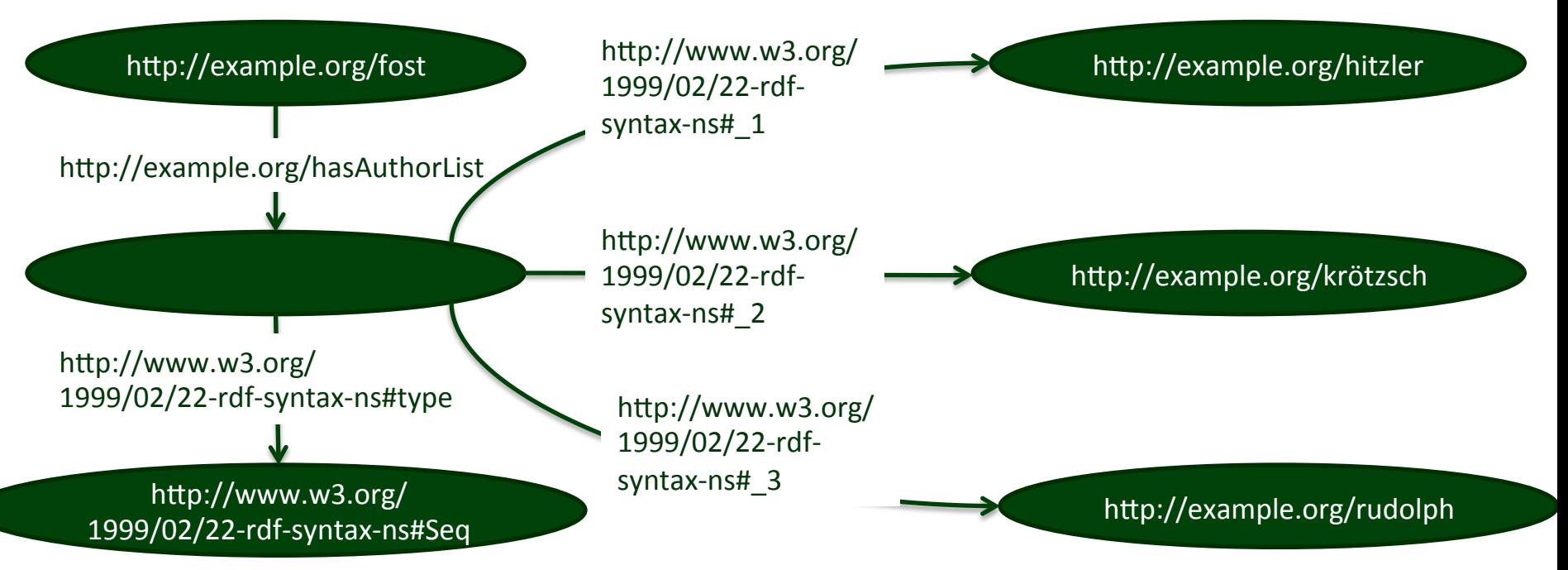

- in Turtle (if desired, the blank node above may also be labeled): @prefix ex: <http://example.org/> . @prefix rdf: <http://www.w3.org/1999/02/22-rdf-syntax-ns#> . ex:fost ex:hasAuthorList [ rdf:type rdf:Seq ;
	- rdf:\_1 ex:hitzler ;
	- rdf:\_2 ex:krötzsch ;
	- rdf: 3 ex:rudolph

## Open Lists (Containers)

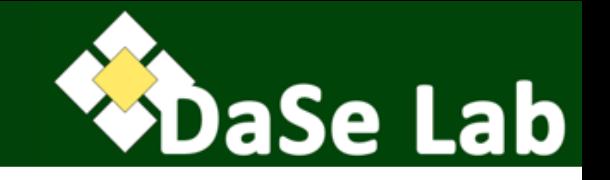

```
• In RDF/XML:
```

```
<?xml version="1.0" encoding="utf-8"?>
<rdf:RDF xmlns:ex="http://example.org/"
    xmlns:rdf="http://www.w3.org/1999/02/22-rdf-syntax-ns#"
    xmlns:rdf="http://example.org/">
   <rdf:Description rdf:about="fost">
     <ex:hasAuthorList>
      <rdf:Seq><rdf: 1 rdf:resource="hitzler"/>
        <rdf: 2 rdf:resource="krötzsch"/>
        <rdf: 3 rdf:resource="rudolph"/>
      \langle \text{rdf:Seq} \rangle\langle/ex:hasAuthorList>
   </rdf:Description>
\langlerdf:RDF>
```
## **Types of Open Lists**

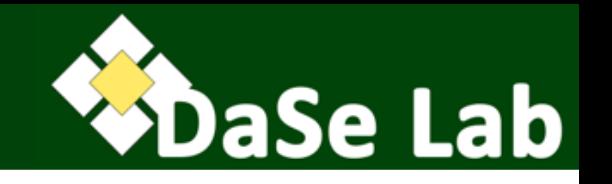

- Assigned to the root node of the list via rdf:type (see previous example):
	- rdf:Seq ordered list
	- rdf:Bag unordered set (encoded order is viewed as irrelevant)
	- rdf:Alt set of alternatives (normally only one entry is relevant)
- Note: their RDF formal semantics are identical
	- Different classes above may be used to indicate **informally** further information.
- All the three classes are subclass of rdfs:Container.
- All of the properties rdf: 1, rdf: 2, rdf: 3, etc. are:
	- instances of rdfs:ContainerMembershipProperty class, itself a subclass of rdf:Property
	- subproperty of rdfs:member, itself an instance of rdfs:ContainerMembershipProperty.

## Closed Lists (Collections)

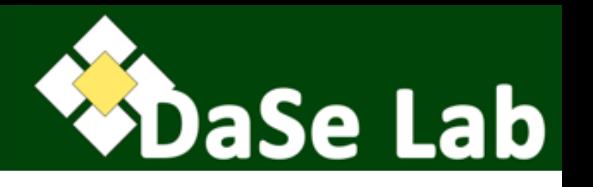

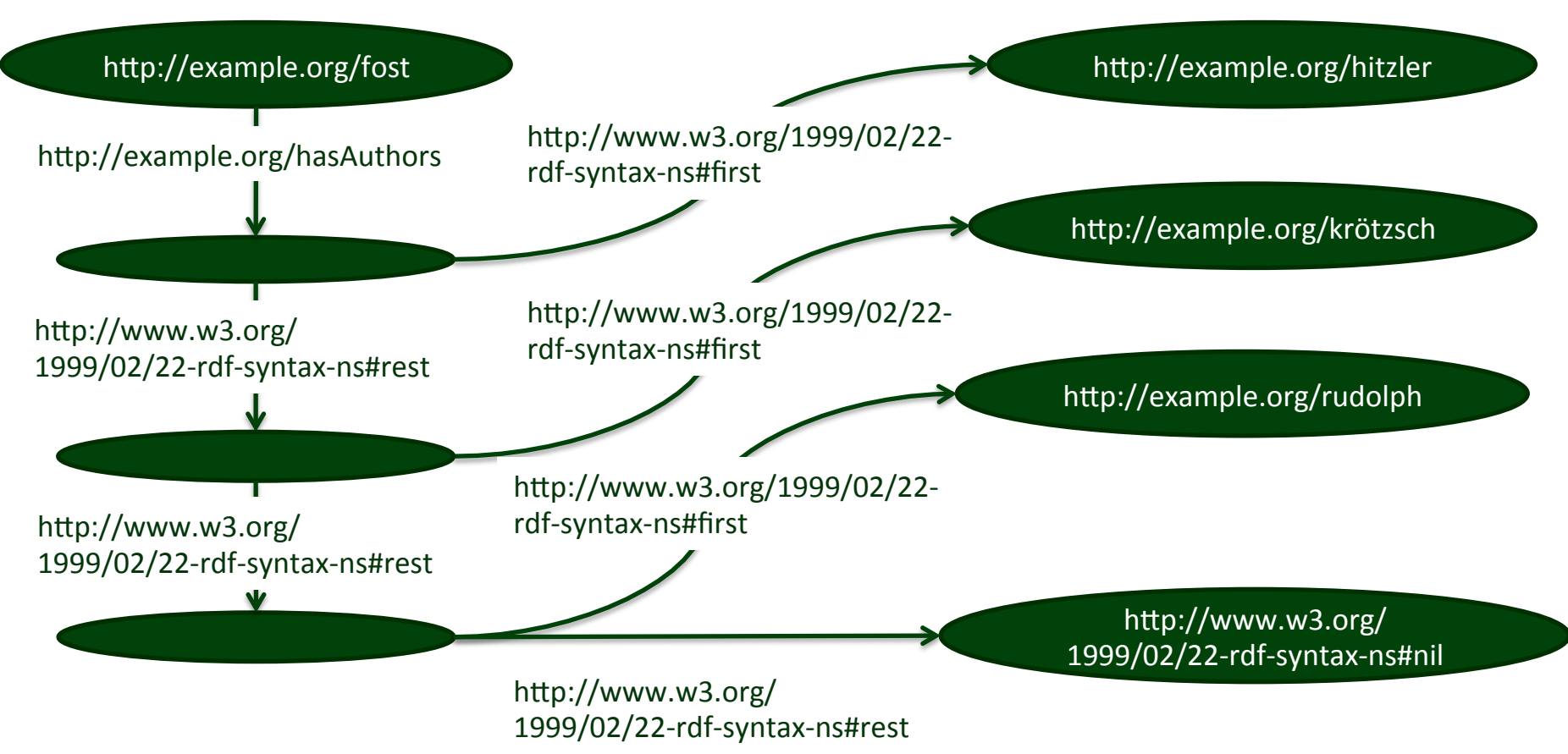

• Intuition: recursive deconstruction of a list into head element and (possibly empty) rest list.

## Closed List Syntax

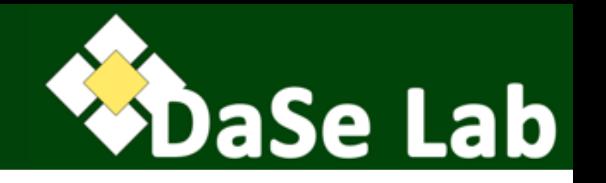

- Class of RDF lists is rdf:List.
- In Turtle (you could of course also write the triples more explicitly with rdf: first, rdf: rest, and rdf: nil):

@prefix ex: <http://example.org/> . ex:fost ex:hasAuthors ( ex:hitzler ex:krötzsch ex:rudolph ) .

• In RDF/XML:

```
<rdf:RDF xmlns:ex="http://example.org/"
    xmlns:rdf="http://www.w3.org/1999/02/22-rdf-syntax-ns#">
   <rdf:Description rdf:about="&ex;fost">
     <ex:hasAuthors rdf:parseType="Collection">
       <rdf:Description rdf:about="&ex;hitzler"/>
       <rdf:Description rdf:about="&ex;krötzsch"/>
       <rdf:Description rdf:about="&ex;rudolph"/>
     </ex:hasAuthors>
   </rdf:Description>
\langlerdf:RDF>
```
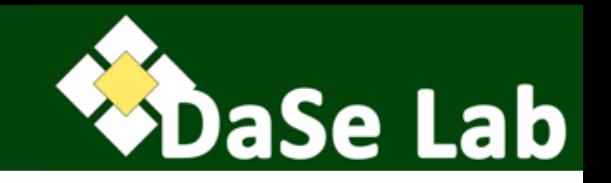

- 1. Motivation
- 2. Classes and Class Hierarchy
- 3. Properties and Property Hierarchy
- 4. Property Restrictions
- 5. Containers and Collections

# **6.Reification**

- 7. Supplementary Information in RDFS
- 8. Simple RDFS Ontologies

## $Reification$

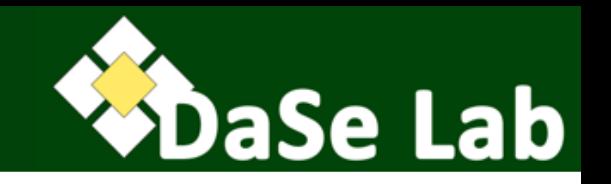

- How do you express in RDF: "The detective suspects that the butler killed the gardener".
- First try: ex:detective ex:suspects

"The butler killed the gardener" .

- Unsatisfactory! Why?
- Second try: ex:detective ex:suspects

ex:theButlerKilledtheGardener .

– Unsatisfactory! Why?

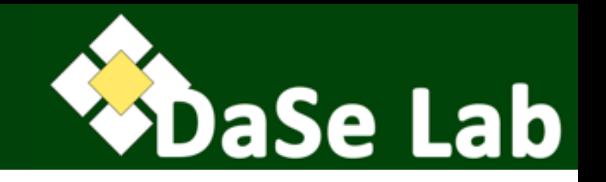

• Without context, we can easily model that "The buttler killed the gardener":

ex:butler ex:killed ex:gardener .

- But the above triple may not necessarily be true.
	- Desirable: the above triple occurs as an object in another triple (however, this is impossible in RDF).
- Solution: reification.
	- Introduce an auxiliary node (possibly blank nodes) representing the nested proposition.

ex:detective ex:suspects ex:theory .

ex:theory rdf:subject ex:butler ; rdf:predicate ex:killed ; rdf:object ex:gardener .

### Reification

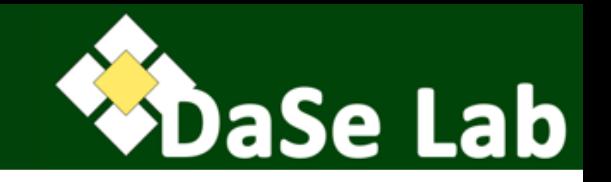

• The following triples:

ex:theory rdf:subject ex:butler ; rdf:predicate ex:killed ; rdf:object ex:gardener . Does **NOT** imply the following: ex:butler ex:killed ex:gardener .

- If this is desired, the above un-reified triple must be added to the RDF document.
- Use the class rdf:Statement to mark nodes that represent reified statements.

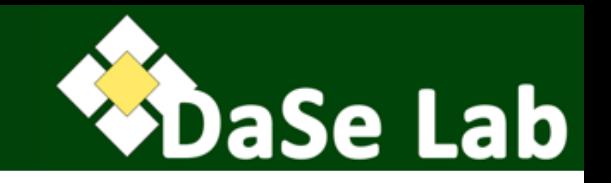

- 1. Motivation
- 2. Classes and Class Hierarchy
- 3. Properties and Property Hierarchy
- 4. Property Restrictions
- 5. Containers and Collections
- 6. Reification
- **7.Supplementary Information in RDFS**
- 8. Simple RDFS Ontologies

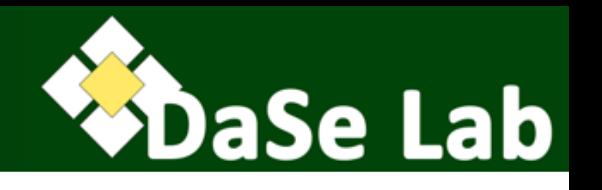

- rdfs:label
	- property to assign a (human-readable) name (as literal) to any resource.
	- many RDF visualization tools use the information provided via this property when presenting the data graphically. <rdfs:Class rdf:about="&ex;Hominidae"> <rdfs:label xml:lang="en">great apes</rdfs:label>  $\langle \text{rdfs:Class}\rangle$
- rdfs:comment
	- property to assign an extensive comment (as literal) to any resource.
	- may, e.g., contain a natural language description of the resource (help later usage).
- rdfs:seeAlso, rdfs:definedBy
	- properties to provide any resource with a link to another resource (URI) where one can find further information or a definition of the subject resource.

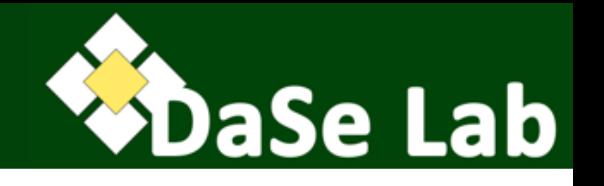

@prefix dbp: <http://dbpedia.org/resource/> . @prefix rdfs: <http://www.w3.org/2000/01/rdf-schema#> . dbp:Mammal rdfs:comment

"Mammals (class Mammalia /məˈmeɪli.ə/ from Latin mamma \"breast\") are any members of a clade of endothermic amniotes distinguished from reptiles and birds by the possession of hair, three middle ear bones, mammary glands, and a neocortex (a region of the brain)."@en . dbp:Mammal rdfs:label "Mammal"@en . dbp:Mammal rdfs:seeAlso dbp:Animal\_cognition .

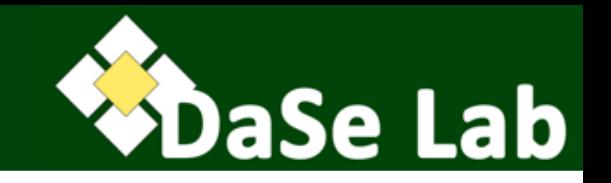

- 1. Motivation
- 2. Classes and Class Hierarchy
- 3. Properties and Property Hierarchy
- 4. Property Restrictions
- 5. Containers and Collections
- 6. Reification
- 7. Supplementary Information in RDFS

**8.Simple RDFS Ontologies** 

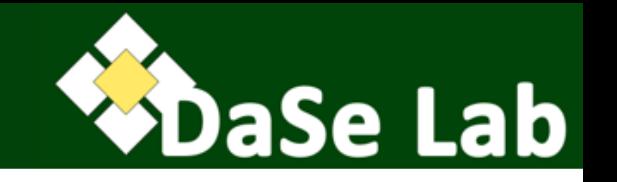

ex:vegetableThaiCurry ex:thaiDishBasedOn ex:coconutMilk . ex:sebastian rdf:type ex:AllergicToNuts . ex:sebastian ex:eats ex:vegetableThaiCurry . ex:AllergicToNuts rdfs:subClassOf ex:Pitiable . ex:thaiDishBasedOn rdfs:domain ex:Thai . ex:thaiDishBasedOn rdfs:range ex:Nutty . ex:thaiDishBasedOn rdfs:subPropertyOf ex:hasIngredient . ex:hasIngredient rdf:type rdfs:ContainerMembershipProperty .

• Visualize it on the whiteboard!

## Example RDFS Ontologies

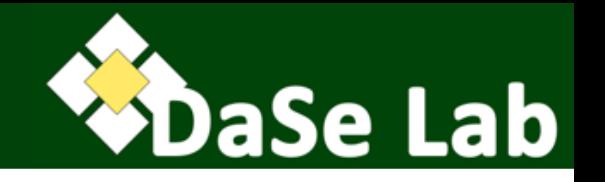

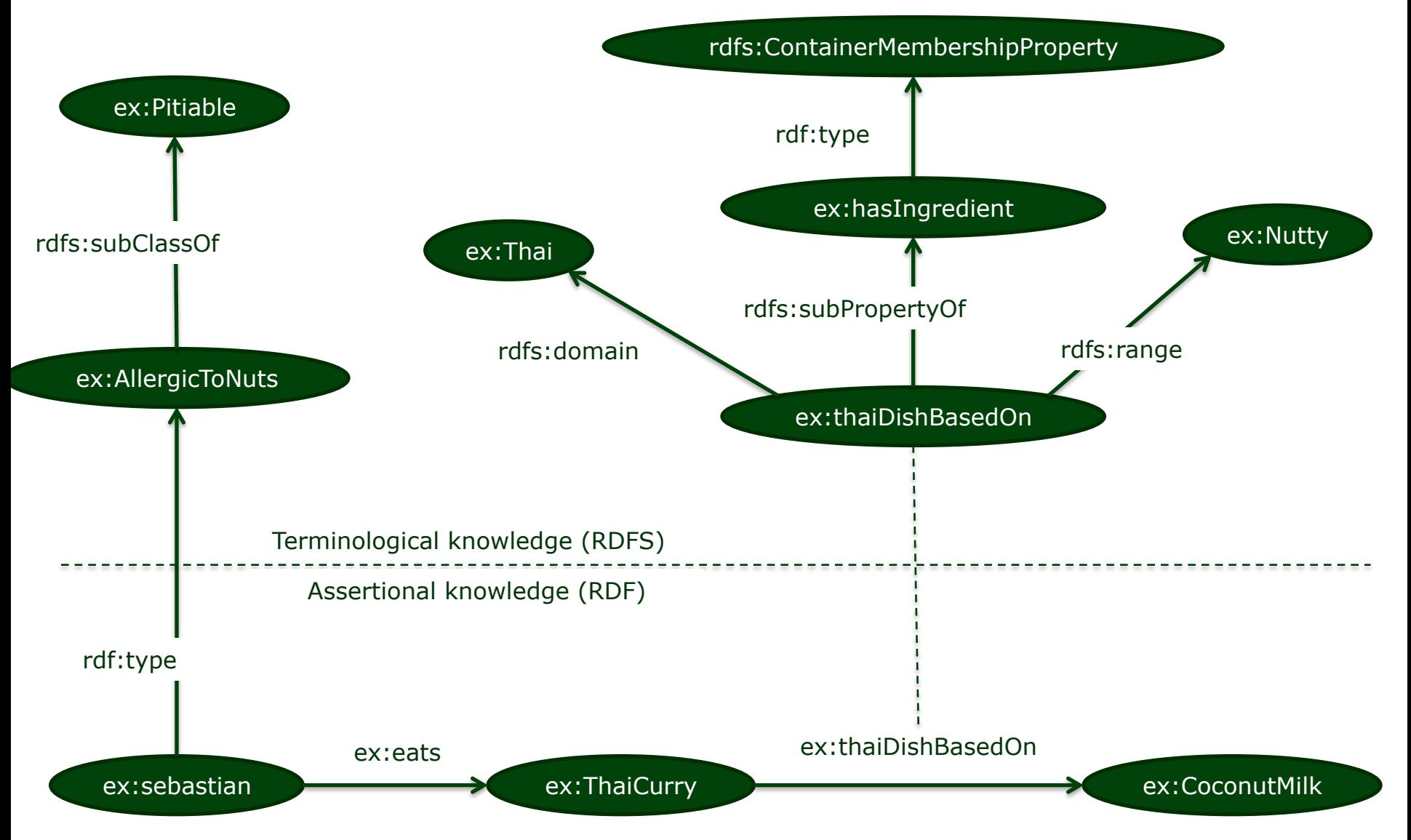

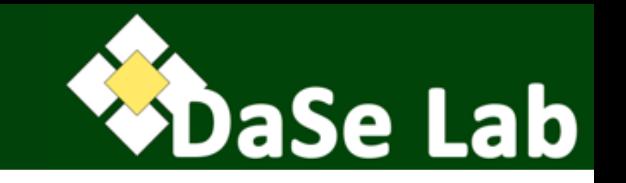

<rdf:Description rdf:ID="Truck"> <rdf:type rdf:resource= "http://http://www.w3.org/2000/02/rdf-schema#Class"/> <rdfs:subClassOf rdf:resource="#MotorVehicle"/> </rdf:Description>

- How is the above "read" as:
	- XML data?
	- RDF data?
	- RDFS knowledge?